# **Exercises Session 23**

In case you get stuck anywhere, don't be afraid to ask the coaches! They are here to help and will gladly explain everything to you! Take notes during the exercises. Even if you never look at them again, they will help you memorise things!

### Tables and CSS

In this exercise you will improve on your party sign up-form Session 20. So everyone has the same starting position, please get the source code you can build upon from https://github.com/rubymonstas-zurich/party-quests.

- 1. At the moment, the guest list doesn't look great. First, change the template so the guest list is rendered as an html table rather than a simple list. Choose appropriate headers for the table.
- 2. Add a css link tag to the template and add a file style.cssto your project. Find out where on your computer you need to put it so sinatra serves it correctly.
- 3. Change the font of the whole page to something without serifs, like Arial or Helvetica. Give the table a nicer look: There should be a single black border line between all the cells of the table.
- 4. Everything in the table looks awfully squished together. Make the entire table 400 Pixels wide and improve the styling of each cell so there is a little more spacing inside.
- 5. Align the text in the cells that contain numbers with the right of the cell.

### Links

- 1. Each party guest should be able to add a link to his/her homepage when signing up. Enhance the app to accept, store and read a new field called homepage for a guest.
- 2. If a homepage is set for a guest, it should be shown as a clickable link to the homepage.

### Optional Part

- 1. There is a possibility to style certain table rows differently than others. Give every odd row in your table (the 1st, 3rd, 5th, …) a grey background.
- 2. What if your sign up form is brand new and nobody has signed up yet? It looks a bit ugly with no entries. Instead of showing the guest table, make your app show the text "No one has signed up yet :(" when there are no guests.

## Party!

## **Guest List**

### We're already 3 people!

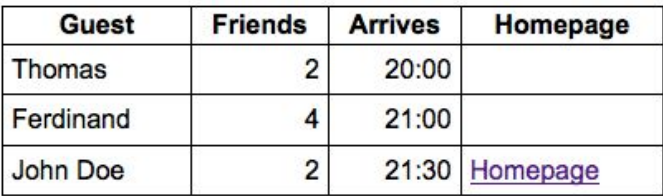

## Sign up for the party!

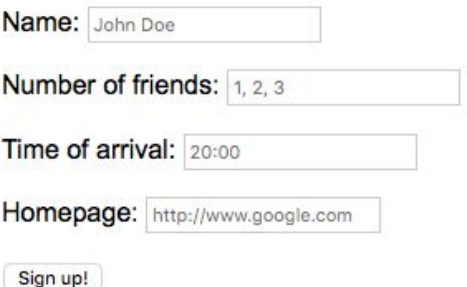

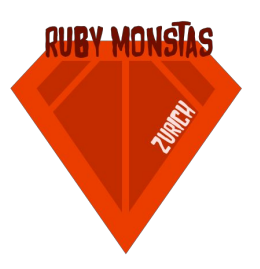